Appendix2

## 各種CPU対応GDBと拡張ベース・ボード対応� GDBスタブの作成� **各種CPU対応GDBと拡張ベース・ボード対応 GDBスタフの作成**<br>コンティオンの作用

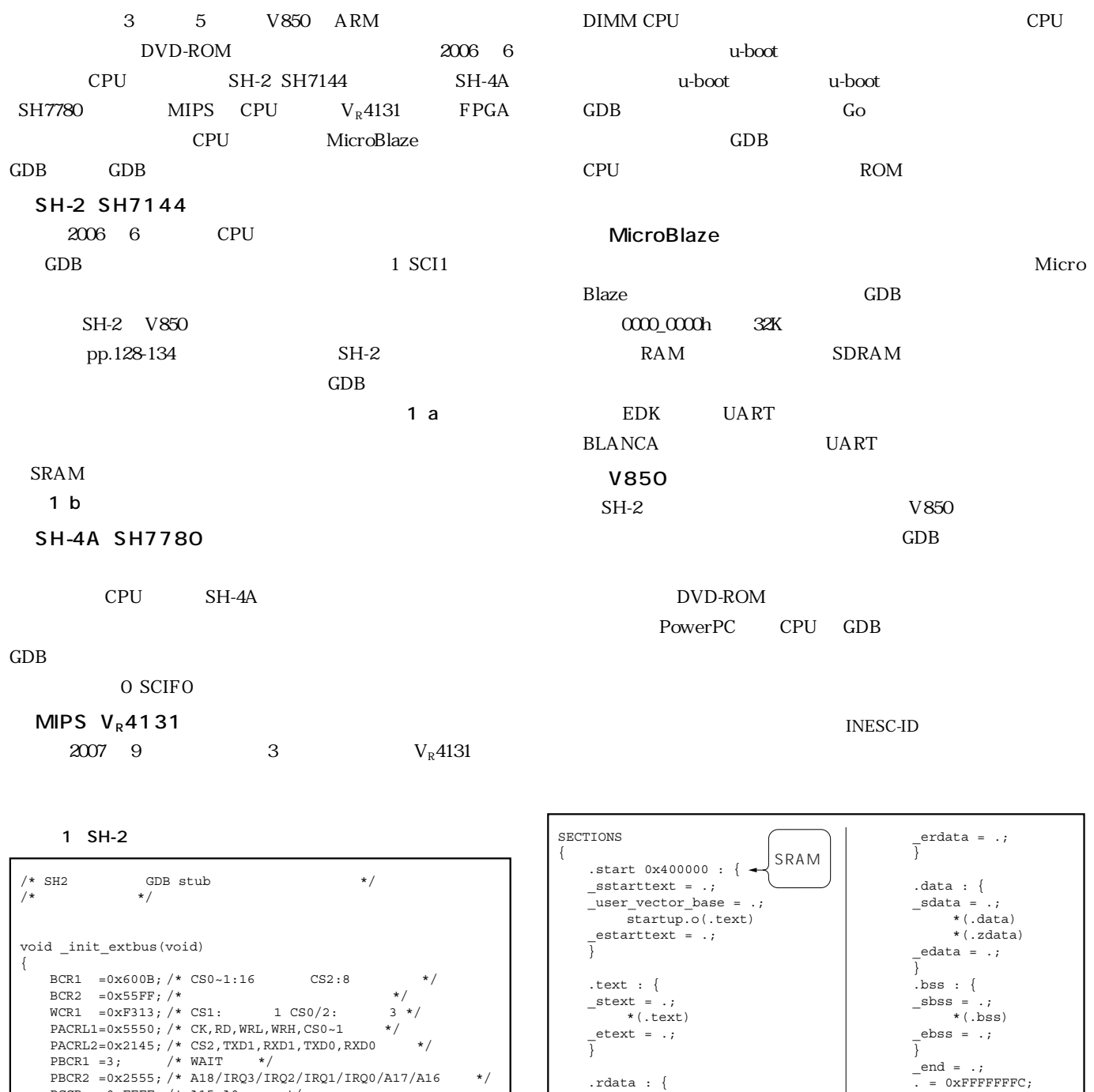

**a** GDB

PCCR =0xFFFF;  $\overline{}$  A15-A0 \*/<br>PDCRL1=0xFFFF;  $\overline{}$  to-D15 \*/  $PDCRL1 = 0 \times FFFF$ ; /\* D0-D15

**b** SRAM

\*(.rodata.str1.4)

 $_$  srdata =  $\cdot$ ; \*(.rodata)  $_$ user\_vbr = .;

}

}